## Student Email

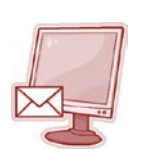

Monroe Public Schools Administration has made the decision to open student email to allow outside email. The decision was made due to the fact that many students need to correspond with different educational websites and need the ability to utilize email. Another factor was that teachers are requiring their students sign up for many different resources on the web and these sites may send a confirmation email that the students could not receive. This was prohibiting the educational growth of our students. All students have an icon on their desktops for their student email. They can also use Outlook if they need to for any reason. They will have to set it up each time because they do not use roaming profiles. Their email will now contain a spam filter just like the staff that will allow them to retrieve any email that may get caught in the filter.

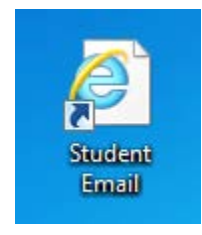

If the students would like to check their email from home, they will just need to type this link into their web browser [https://mail.monroe.k12.mi.us/exchange.](https://mail.monroe.k12.mi.us/exchange) They will then log in with the same username and password they use at school. Students can also add their school email to their mobile devices to access it that way.